# **FIŞA DISCIPLINEI**

# **1. Date despre program**

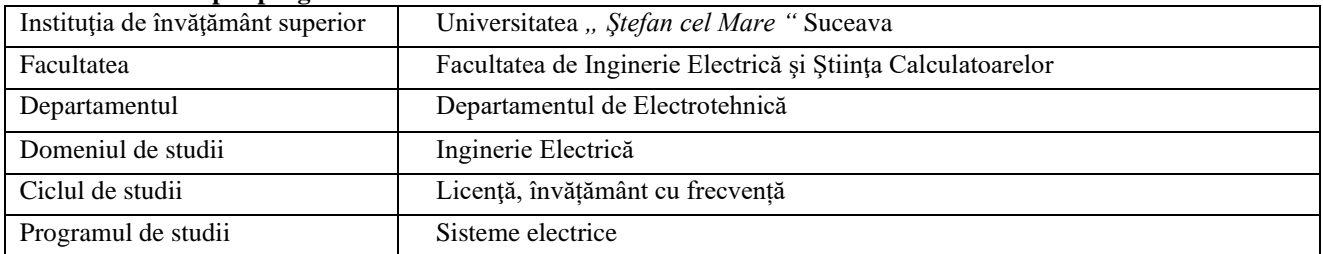

#### **2. Date despre disciplină**

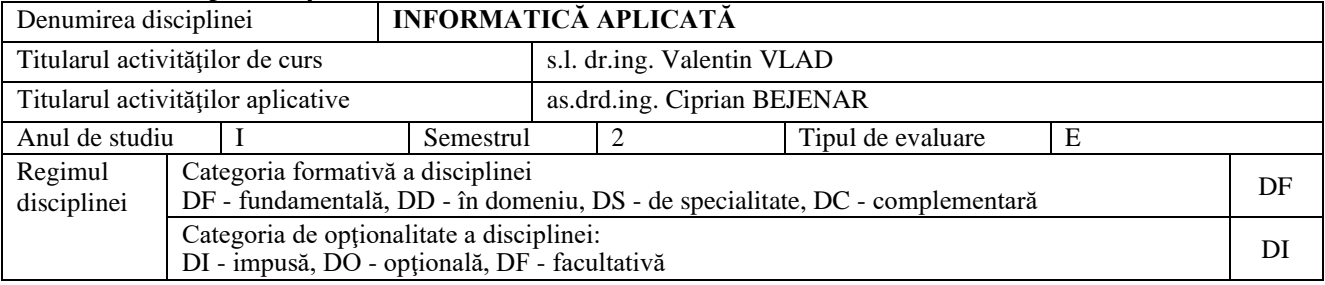

## 3. **Timpul total estimat** (ore alocate activităţilor didactice)

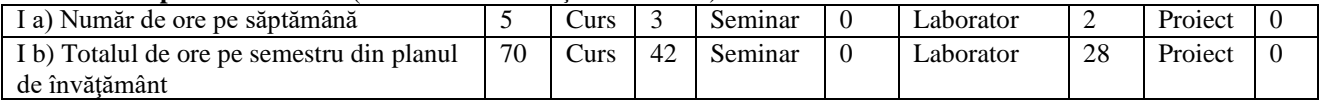

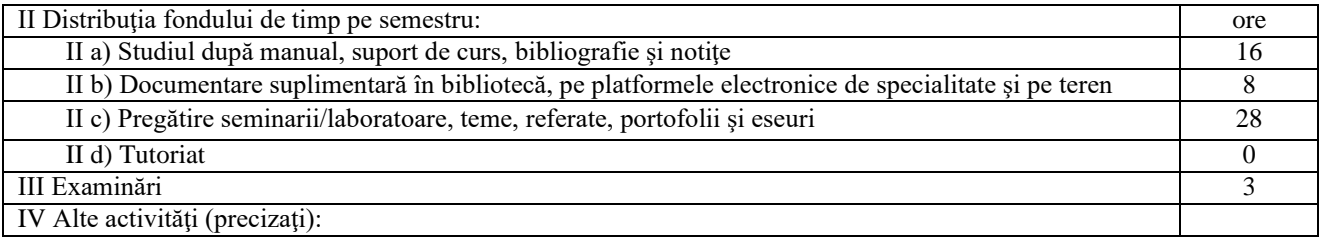

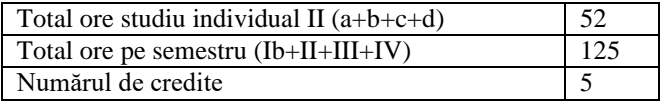

# 4. **Precondiţii** (acolo unde este cazul)

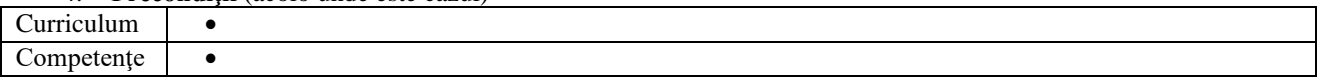

#### 5. **Condiţii** (acolo unde este cazul)

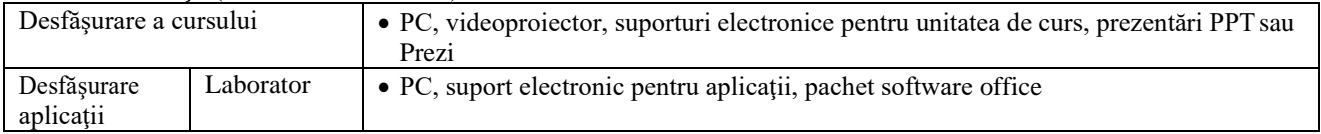

## **6. Competenţe specifice acumulate**

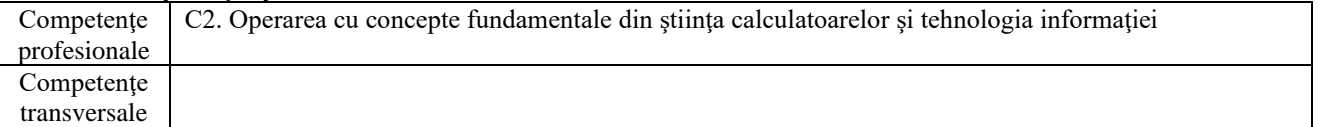

## 7. **Obiectivele disciplinei** (reieşind din grila competenţelor specifice acumulate)

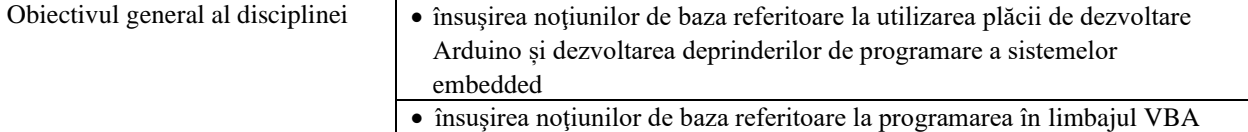

#### **8. Conţinuturi**

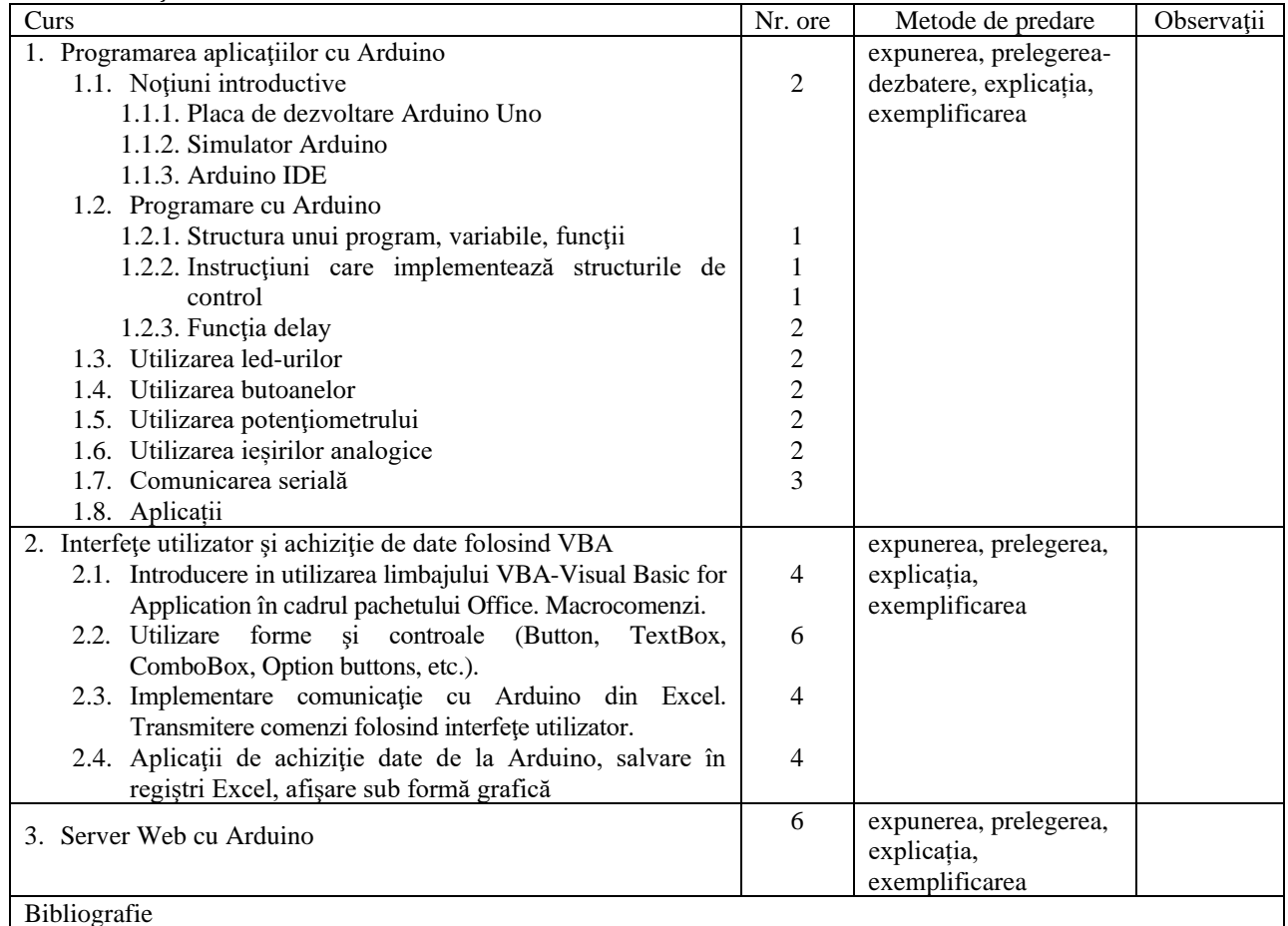

- Traian Anghel *Programarea placii Arduino* Paralela 45, 2020
- Steve Tudor Arduino Programming: The Practical Beginner's Guide To Learn Arduino Programming In One Day Step-By-Step, Independently Published, 2019

• [www.arduino.org](http://www.arduino.org/)

- Excel VBA reference, online:<https://learn.microsoft.com/en-us/office/vba/api/overview/excel>
- Richard Mansfield, Mastering VBA for Office 2010, Ed. Wiley, 2010
- John Walkenbach, Excel VBA Programming For Dummies, 2nd Edition, 2010

#### Bibliografie minimală

- [www.arduiono.org](http://www.arduiono.org/)
- Excel VBA reference, online:<https://learn.microsoft.com/en-us/office/vba/api/overview/excel>
- John Walkenbach, Excel VBA Programming For Dummies, 2nd Edition, 2010

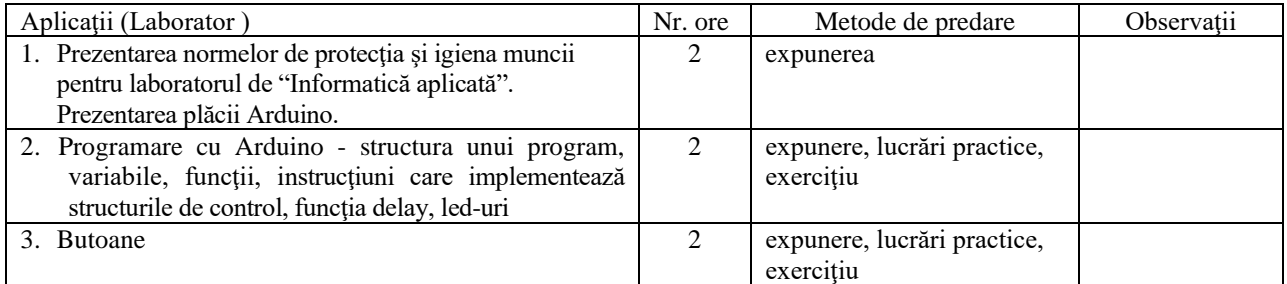

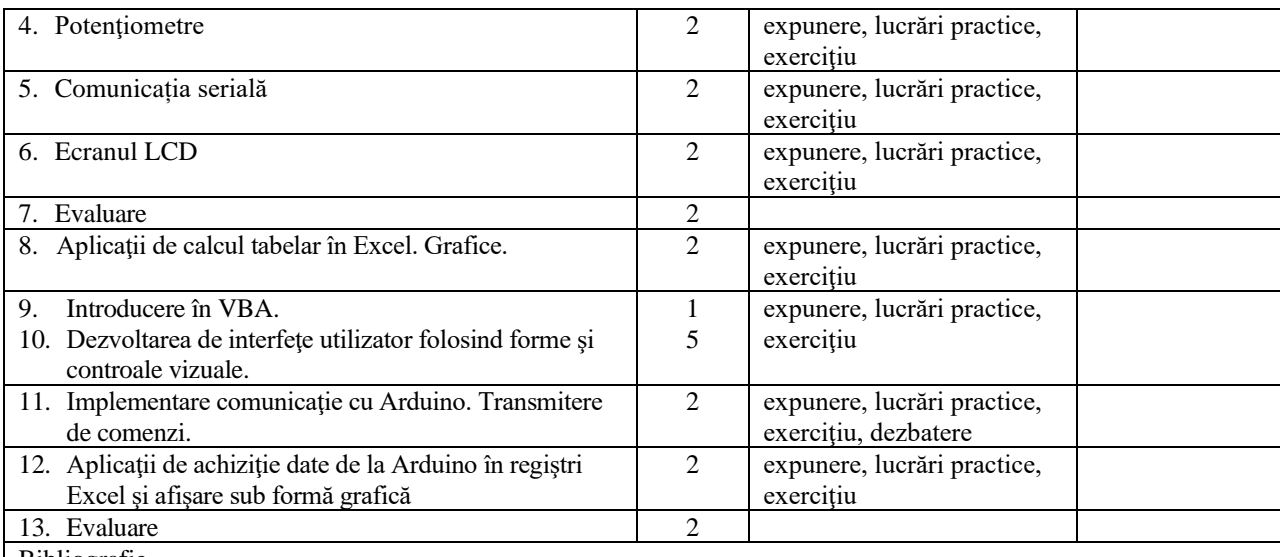

Bibliografie

• Traian Anghel - *Programarea placii Arduino* – Paralela 45, 2020

- Steve Tudor Arduino Programming: The Practical Beginner's Guide to Learn Arduino Programming In One Day Step-By-Step, Independently Published, 2019
- [www.arduino.org](http://www.arduino.org/)
- Excel VBA reference, online[: https://learn.microsoft.com/en-us/office/vba/api/overview/excel](https://learn.microsoft.com/en-us/office/vba/api/overview/excel)
- Richard Mansfield, Mastering VBA for Office 2010, Ed. Wiley, 2010
- John Walkenbach, Excel VBA Programming For Dummies, 2nd Edition, 2010

#### Bibliografie minimală

- [www.arduiono.org](http://www.arduiono.org/)
- Excel VBA reference, online:<https://learn.microsoft.com/en-us/office/vba/api/overview/excel>

## **9. Coroborarea conţinuturilor disciplinei cu aşteptările reprezentanţilor comunităţii epistemice, asociaţiilor profesionale şi angajatori reprezentativi din domeniul aferent programului**

Conținuturile cursului și laboratorului permit studenților dobândirea de competențe solicitate de angajatori, asociații profesionale şi reprezentanţi ai comunităţilor epistemice din domeniul acţionărilor electrice.

#### **10. Evaluare**

- 10.1. Standard minim de performanţă evaluare la curs
- 10.2. Standard minim de performanţă evaluare la activitatea aplicativă

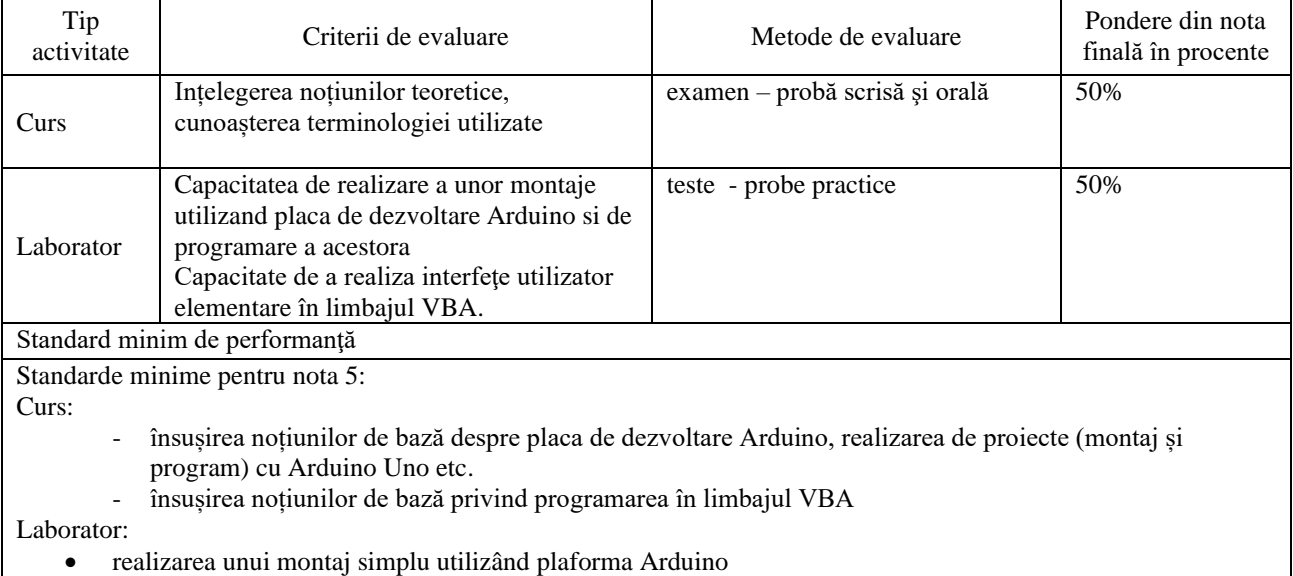

• realizarea de interfeţe simple în limbajul VBA

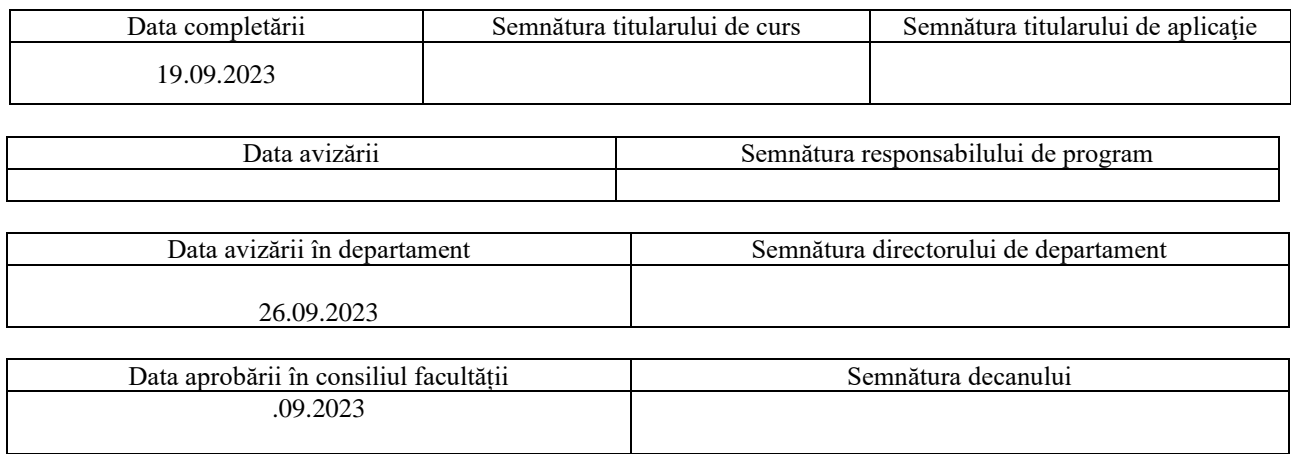